#### Non-functional benefits of Scaling your Web Tier using Coherence\*Web

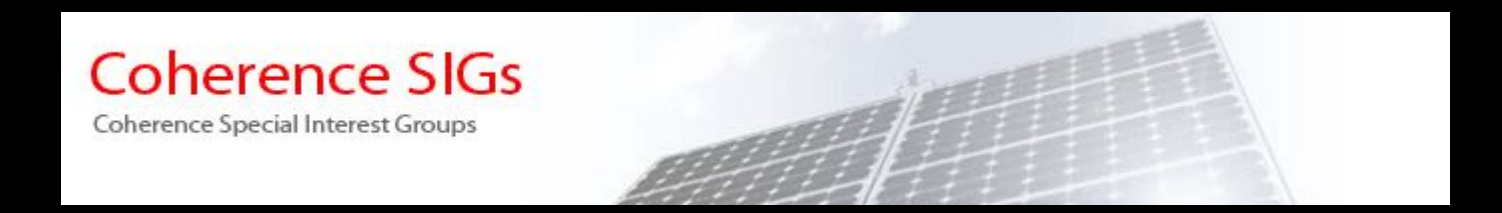

#### Mark Addy, Consultant

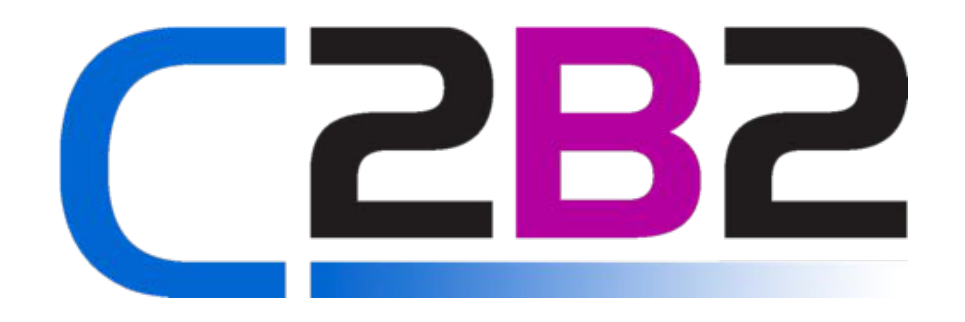

#### Fast, Reliable, Manageable & Secure

#### **HTTP Session Management**

# Life Before Coherence

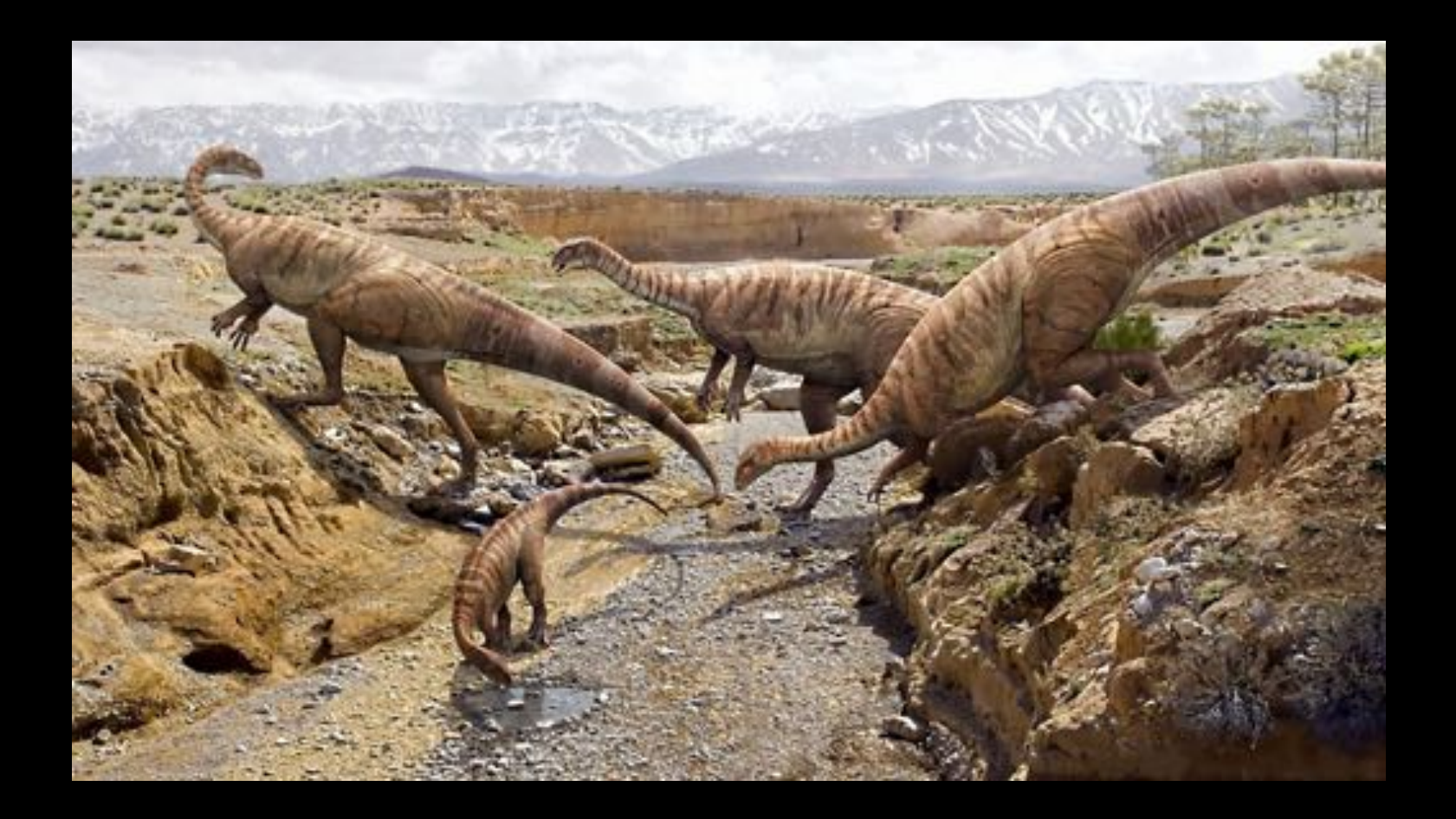

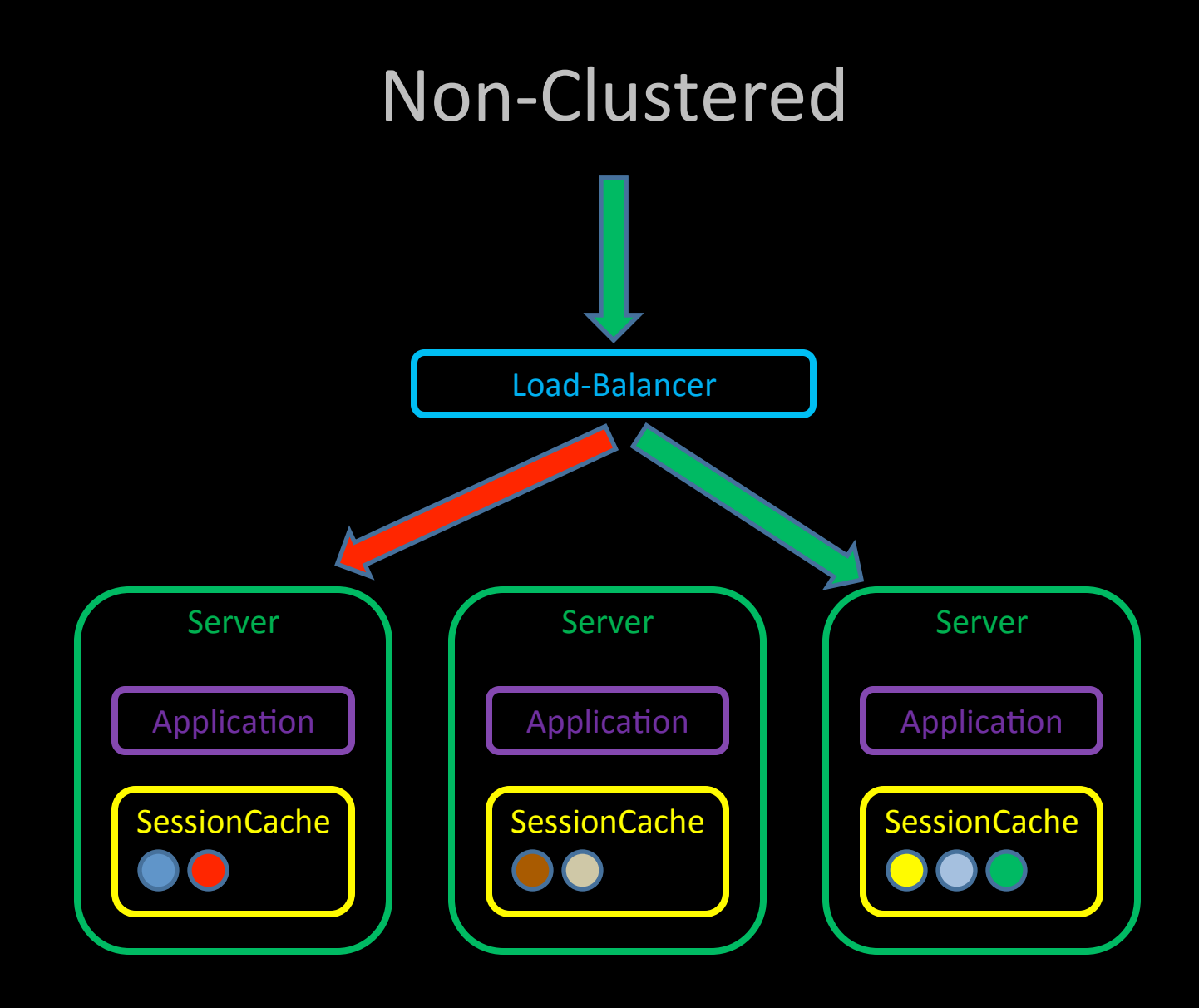

# Non-Clustered

- **Sticky Session Load-Balancer**  $\bullet$
- No Redundancy
- Session Cache bloats Application JVM Heap

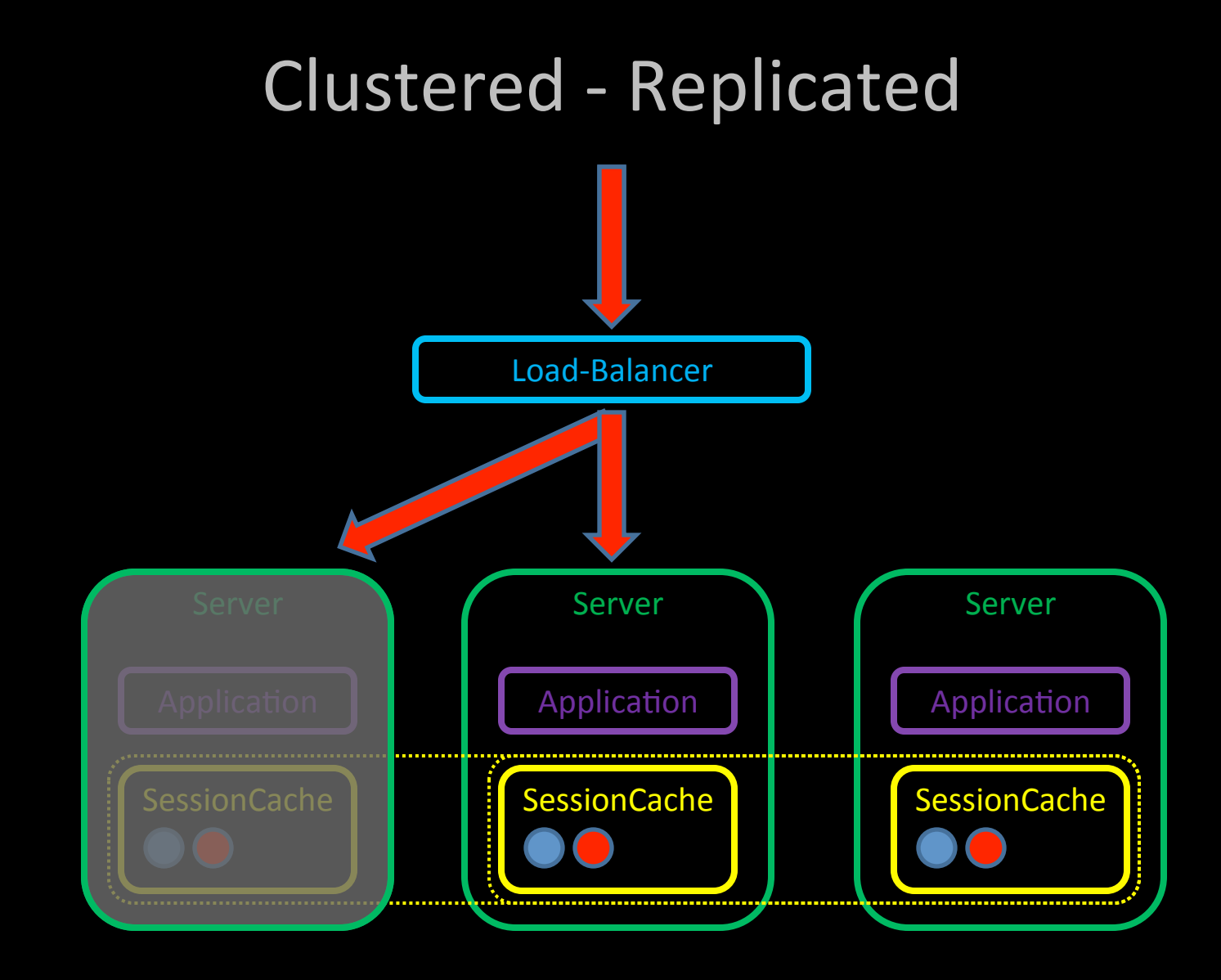

## Clustered – Replicated

- Sticky Session Load-Balancer
- Redundancy / Failover
- Too much Redundancy?
- Session Cache bloats Application JVM Heap
- Replication overhead increases proportionally to the number of nodes
- Adding more node != more Session Storage capacity
- Tuning and Scaling of the Session Cache is coupled to the Application

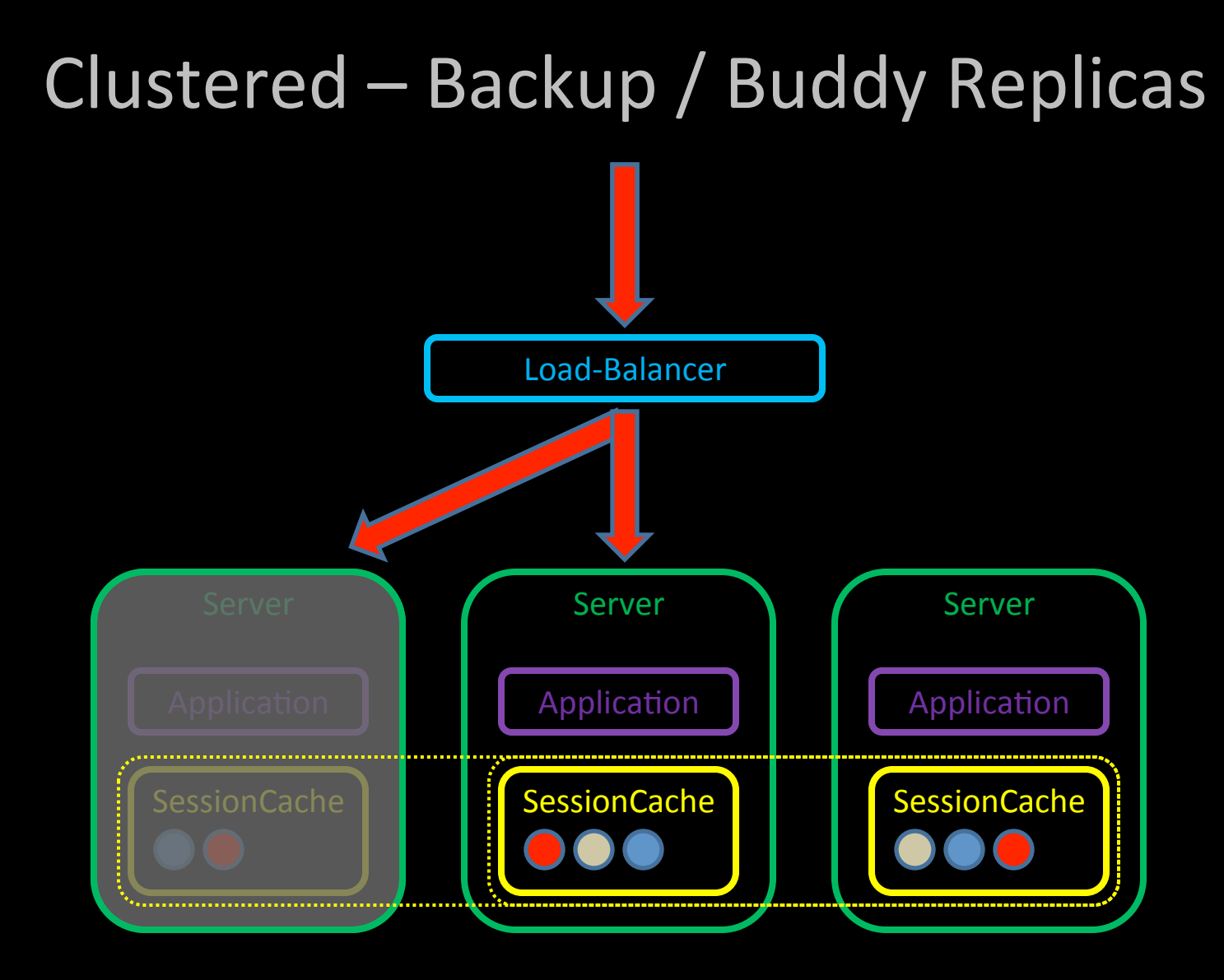

# Clustered - "Buddy Replicas"

- Sticky Session Load-Balancer
- Implementations
	- WebLogic+Clustering+
	- JBossCache Buddy Replication
	- Tomcat+Backup+Manager+
- Redundancy / Failover
- Redundancy is more realistic
- Adding more nodes == Increased session storage
- Session Cache bloats Application JVM Heap
- Tuning and Scaling of the Session Cache is coupled to the Application

# The Challenges

- Redundancy
	- Transparent Failover
	- Rolling upgrades / zero downtime
- Coupling
	- Independent+Tuning+
	- $-$  Independent Scaling
- **Latency** 
	- High access HttpSession Metadata / Attributes

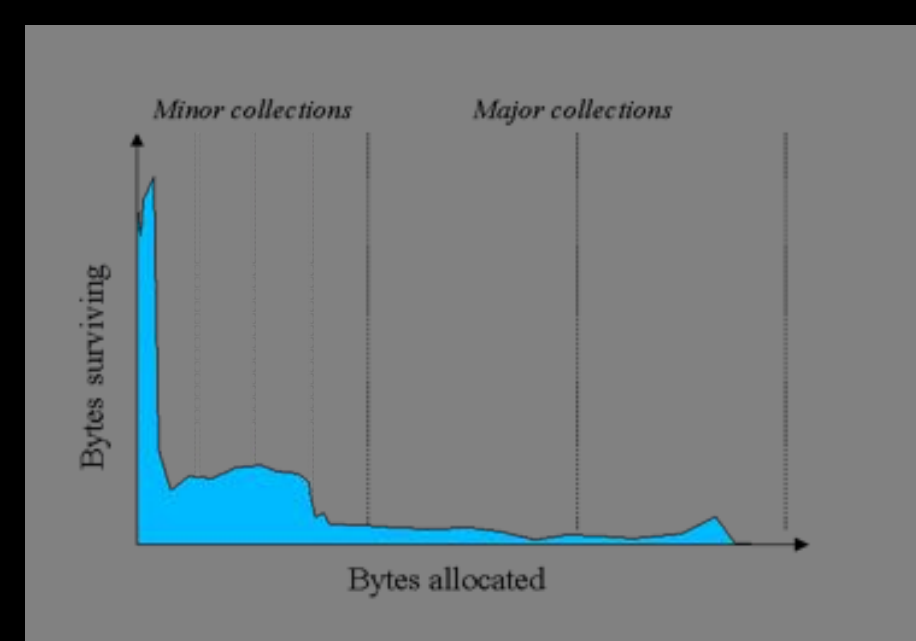

## Coherence\*Web

## Coherence\*Web

- Http Session Management Module
- Built directly on top of Coherence
	- Scalability+
	- Availability+
	- $-$  Reliability
	- Performance+

# Coherence\*Web Integration

## **Active Cache**

#### Integration into WebLogic Server & GlassFish

- WebLogic 10.3.3+  $\bullet$ 
	- Requires installation of active-cache and coherence-webspi shared libraries

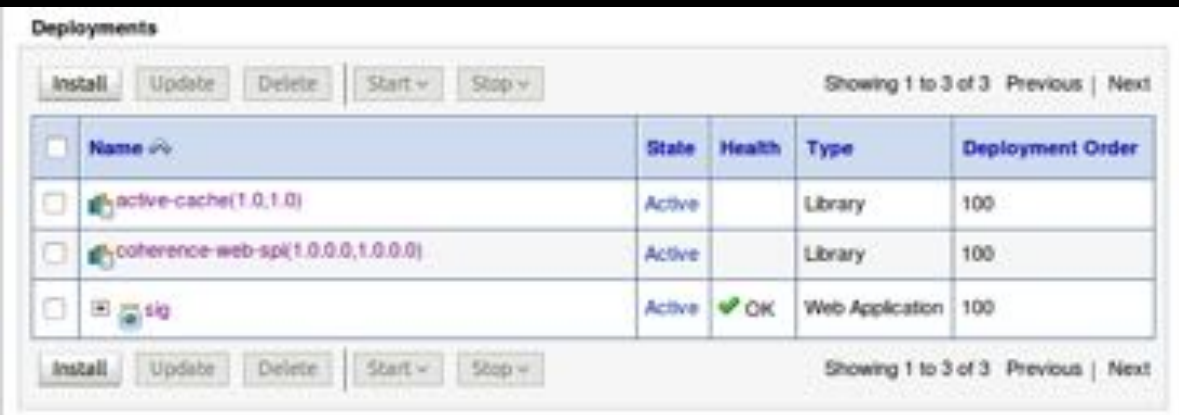

## **Active Cache**

- Management via console or WLST
- Process control via Node Manager
	- Including auto-restart for failed nodes
- Application Configuration via WebLogic Deployment Descriptors

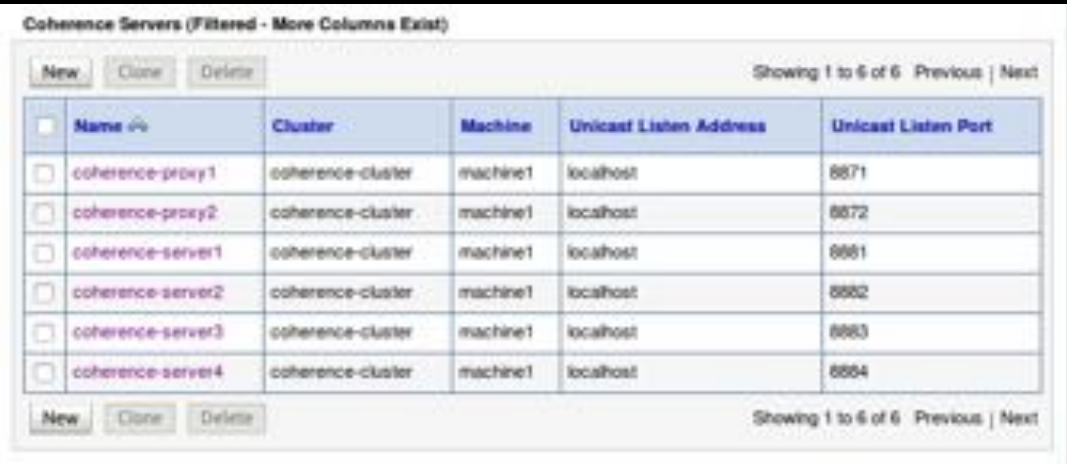

### Other Containers

# Supported

- Apache Tomcat 5.5.n, 6.0.n
- IBM WebSphere 5, 6, 7
- JBoss Application Server
- Jetty  $5.1.n$ ,  $6.1n$
- Oracle OC4J 10.1.2.n, 10.1.3.n
- Oracle WebLogic 9, 10
- Sun Application Server
- Sun GlassFish 2.n

#### Stage 1 - Inspection

**java -jar webInstaller.jar \${war} -inspect -server:Tomcat/6.0.x** 

- Generates Coherence\*Web parameters for target container (coherenceweb.xml)
- Amend settings in this file prior to the installation stage

### Stage 2 - Installation / Instrumentation

**java -jar webInstaller.jar \${war} -install**

- Applies Coherence\*Web context parameters to Application web.xml using the coherence-web.xml file generated in the inspection step
- Unregisters Application ServletContext, ServletRequest and **HttpSession Listeners**
- Registers Coherence\*Web ServletContext Listeners
- Wraps Servlets with Coherence\*Web SessionServlet
- Wraps JSP's with Coherence\*Web JspServlet

# Redundancy, Availability & Scalability

#### Partitioned / Distributed Clustering

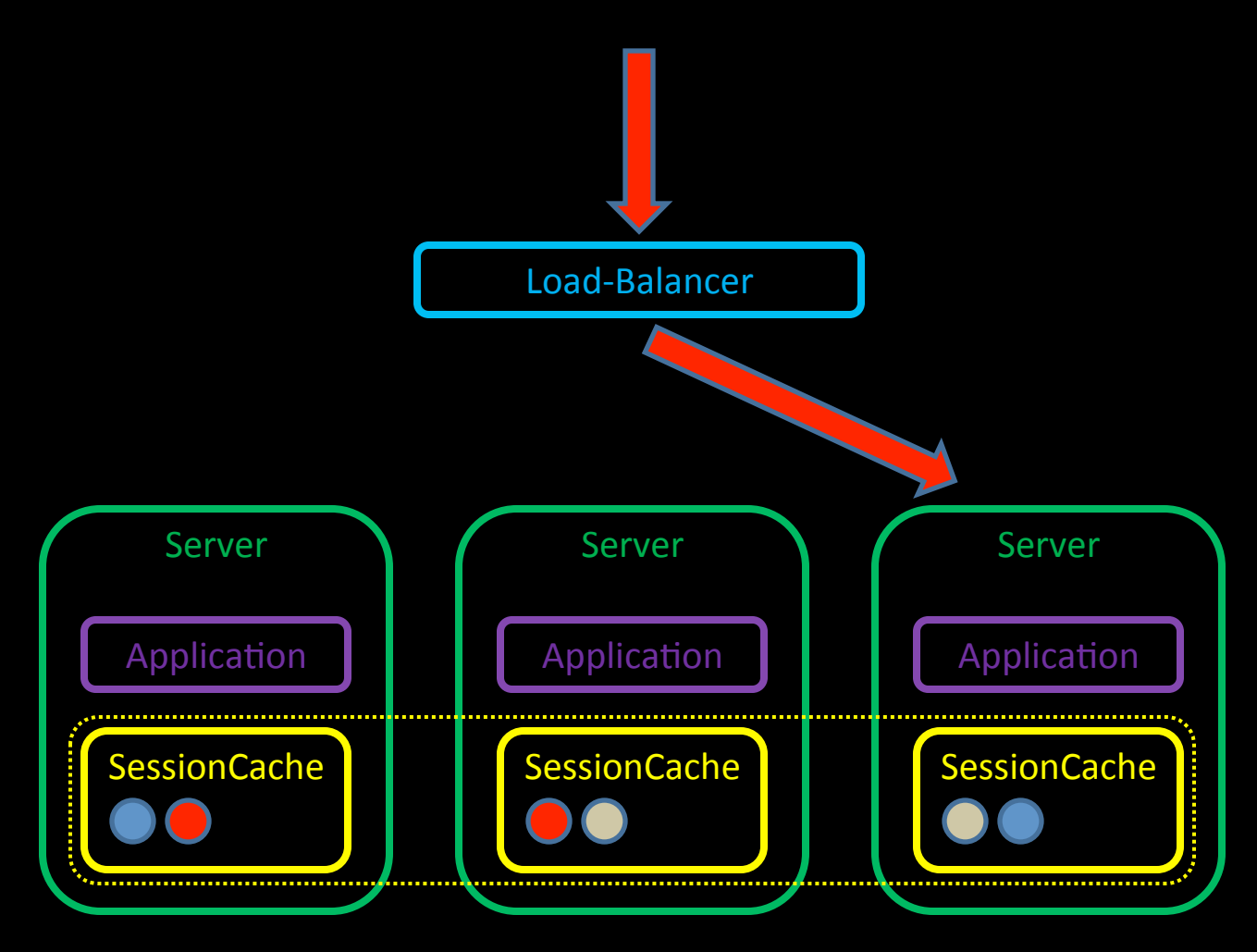

#### Partitioned / Distributed Clustering

- Configurable Number of back-ups
- Coherence Grid hides data-location
- Dynamic Scaling
- Replication overhead does not increase with cluster size
- Sticky Sessions might not be routed to the Node owning the data

# The Coupling Challenge

#### Coherence\*Web+Topology

**Traditional Http Session Caches are embedded** 

**We have a choice to make:** 

- In-process
	- Embedded+
- Out of process
	- $-$  Storage disabled
- Out of process
	- Coherence\*Extend

## In-Process

#### In-Process

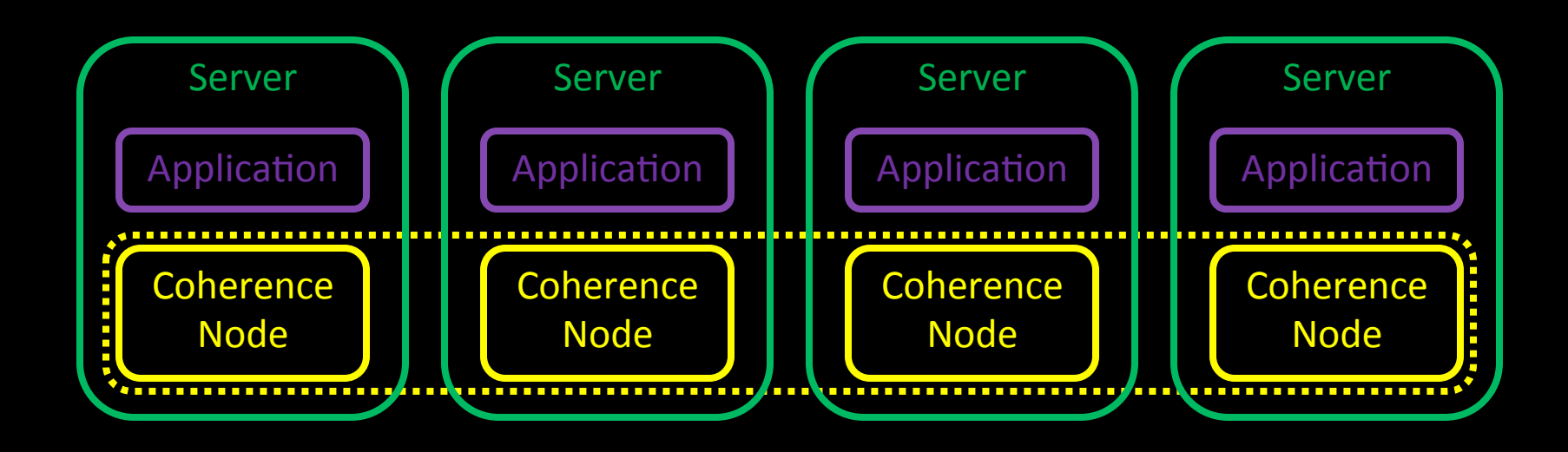

#### In Process

- Fast In memory access when replicated
- Low session numbers
- Good for Development
- Application shares same JVM as Cache
	- Unable to Scale independently
	- Unable to Tune Application and Cache independently
	- Restarts of Application Nodes impact the cluster
	- Increased Heap size and GC pauses

#### Out of Process Storage Disabled

#### Out of Process Storage Disabled

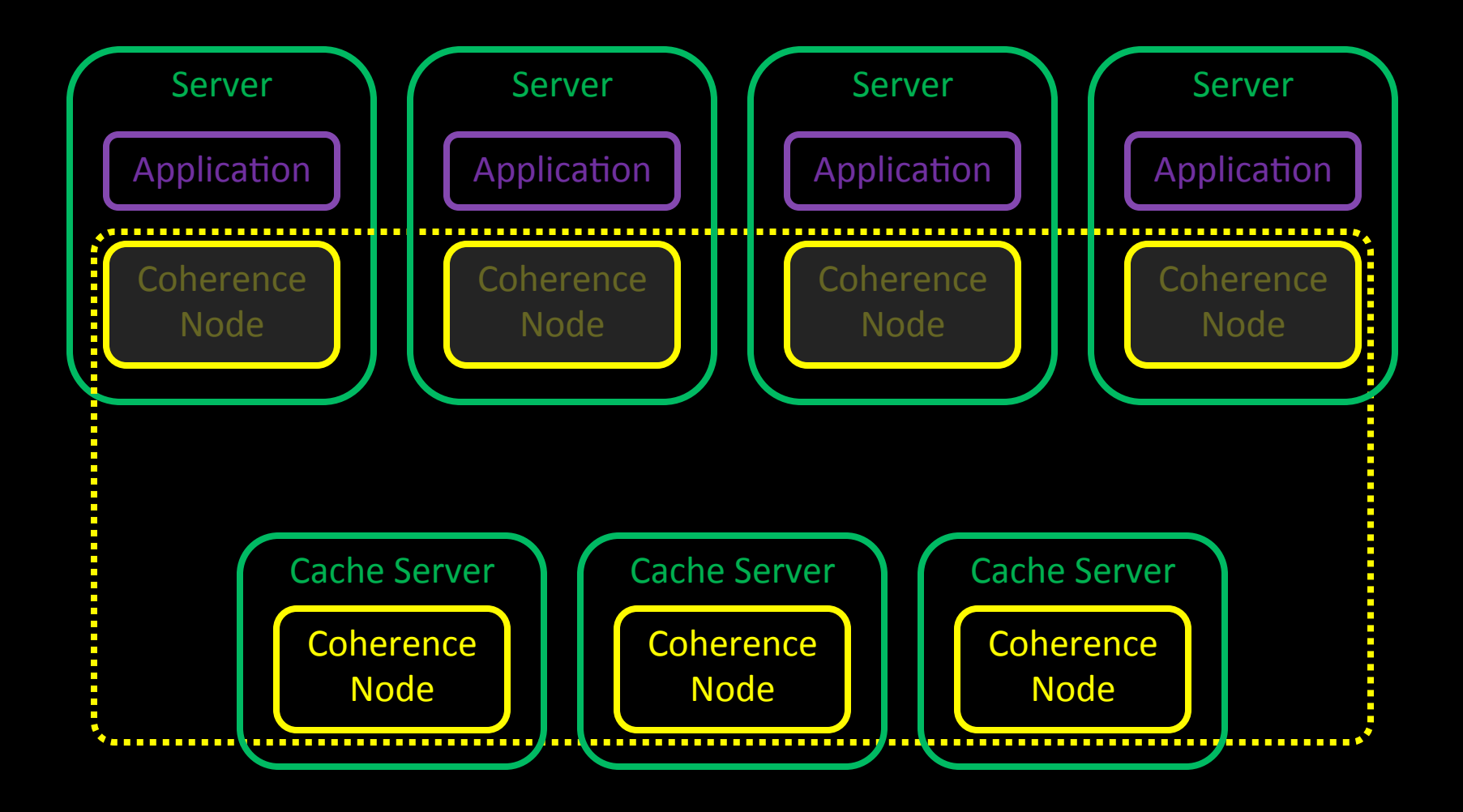

#### Out of Process Storage Disabled

- Straight forward to configure -Dtangosol.distributed.local.storage=false
- Application and Cache are separated
	- $-$  Independent tuning
	- $-$  Independent scaling
	- Looser Coupling
- Application and Cache Tiers are Clustered

### Out of Process Coherence\*Extend

#### Out of Process Coherence\*Extend

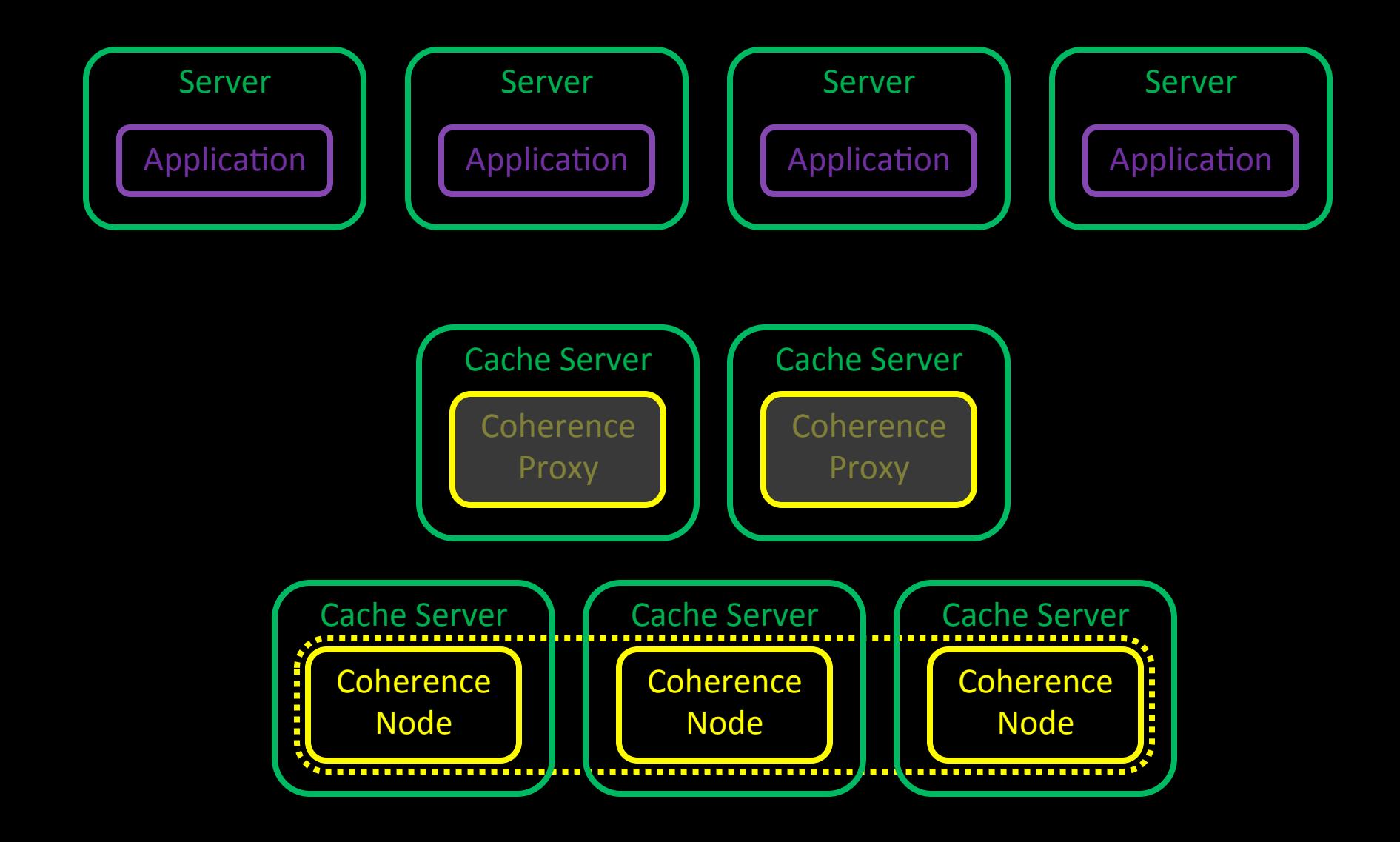

#### Out of Process Coherence\*Extend

- Application and Cache are totally separated
	- $-$  Independent tuning
		- Throughput Collector for Application?
		- Low Pause Collector for Cache?
	- $-$  Independent scaling
	- $-$  De-coupled
	- Reduced memory requirement for Application JVM
	- $-$  Sharing Session Cache is possible
	- Increased+Latency+

# The Latency Challenge

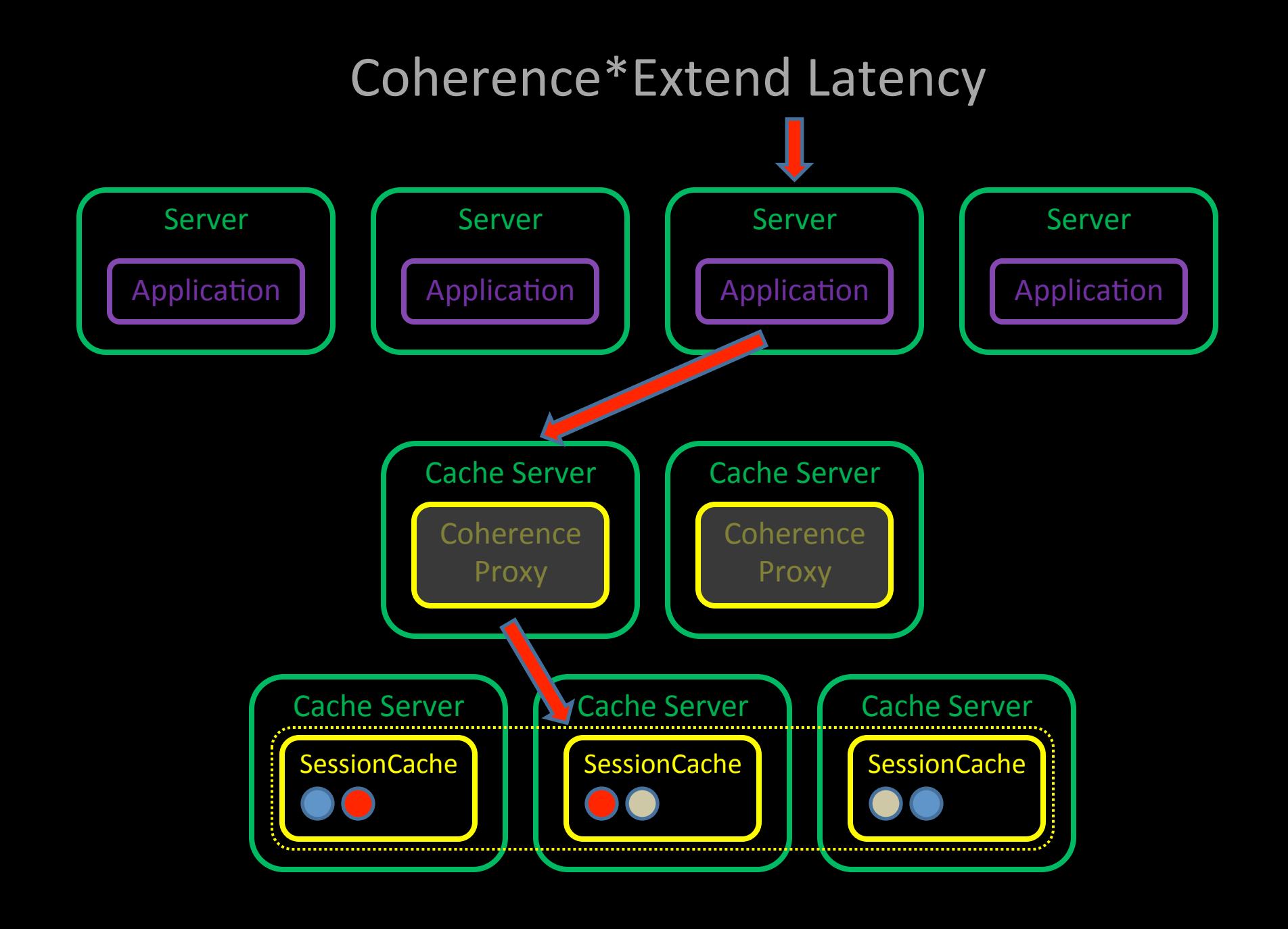
#### Reducing Latency

#### We have control over the Coherence Cache Configuration

 **<near-scheme>** 

 **<scheme-name>near-cache-scheme</scheme-name>** 

 **<front-scheme>** 

 **<local-scheme>** 

 **<scheme-ref>limited-local-near-cache</scheme-ref>** 

 **</local-scheme>** 

 **</front-scheme>** 

 **<back-scheme>** 

 **<remote-cache-scheme>** 

 **<scheme-ref>unlimited-partitioned-remote-cache</scheme-ref>** 

 **</remote-cache-scheme>** 

 **</back-scheme>** 

 **</near-scheme>**

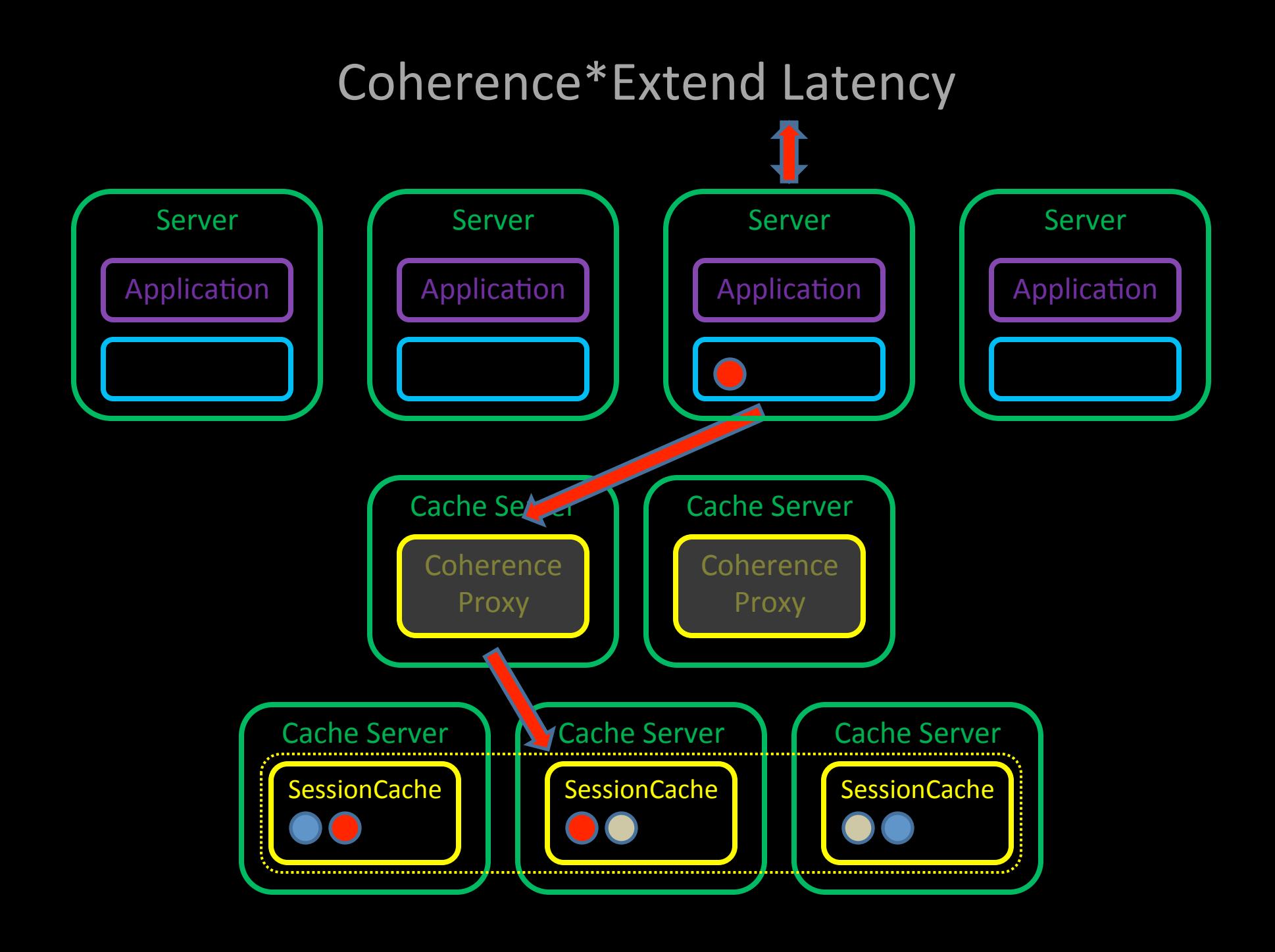

#### **Near Cache**

- Front scheme is a subset of the Back scheme
- Local caching for high access cache entries
- Reduced Latency
- Brings session state close for Sticky Sessions
- Size limited to ensure Application heap is kept under control

# Latency & The Session Model

#### Session Models

#### **The Http Session**

- MetaData
	- Last Accessed Time
	- Created Time
	- $\bullet$  ID
- Attributes
	- Store what you want!
	- Not all Attributes are equal...

#### **Coherence\*Web Session Models**

- Traditional
- Monolithic
- Split

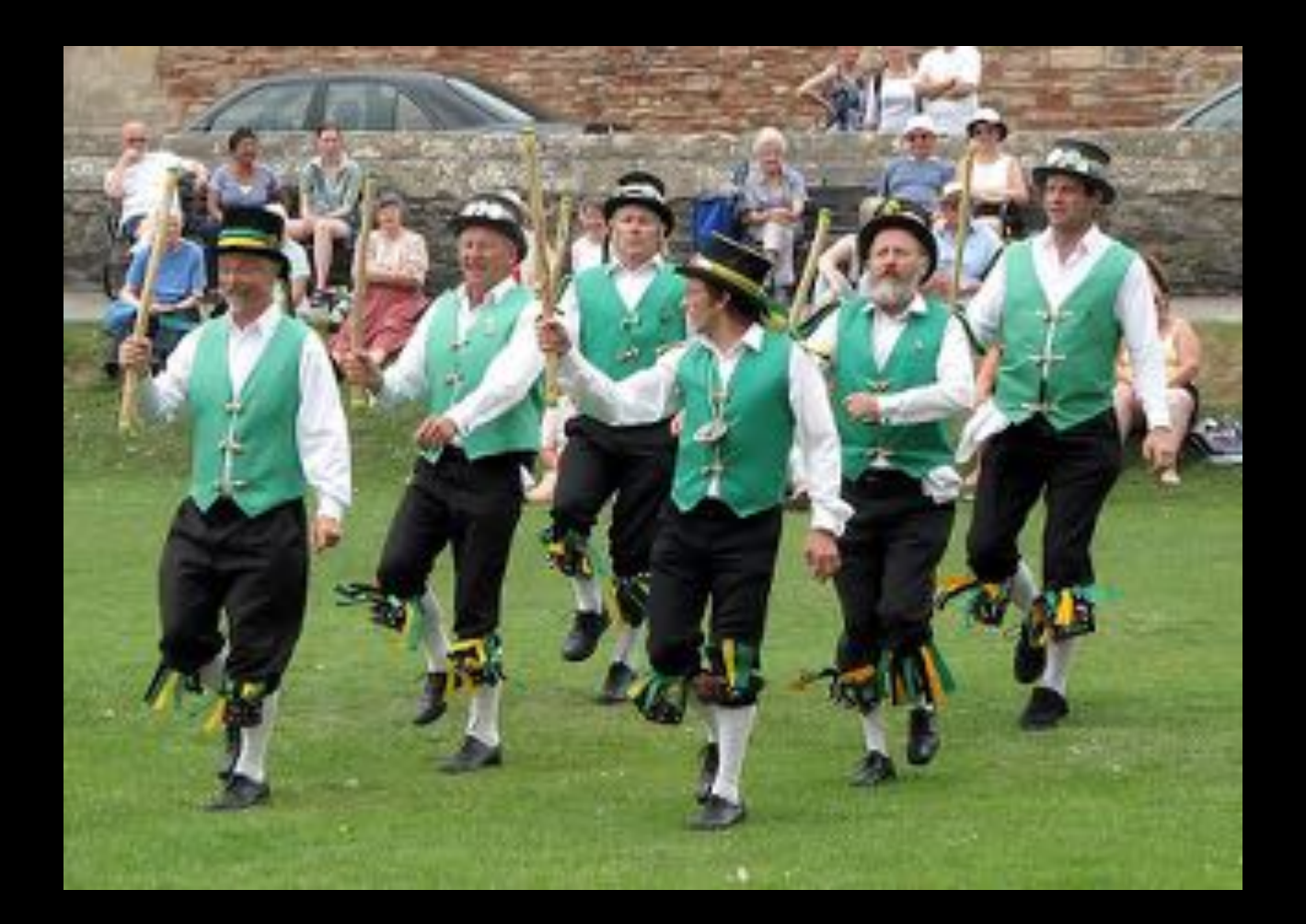

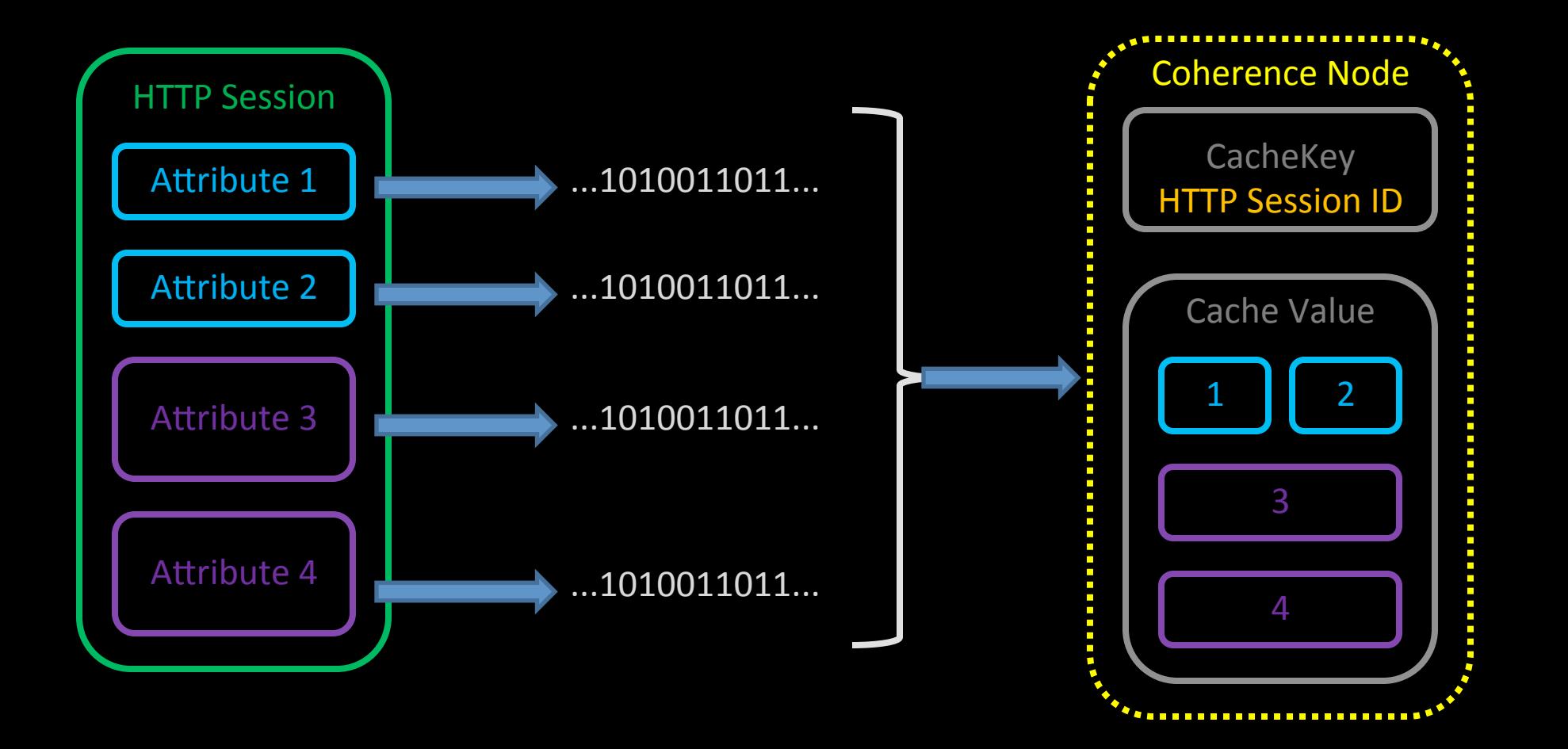

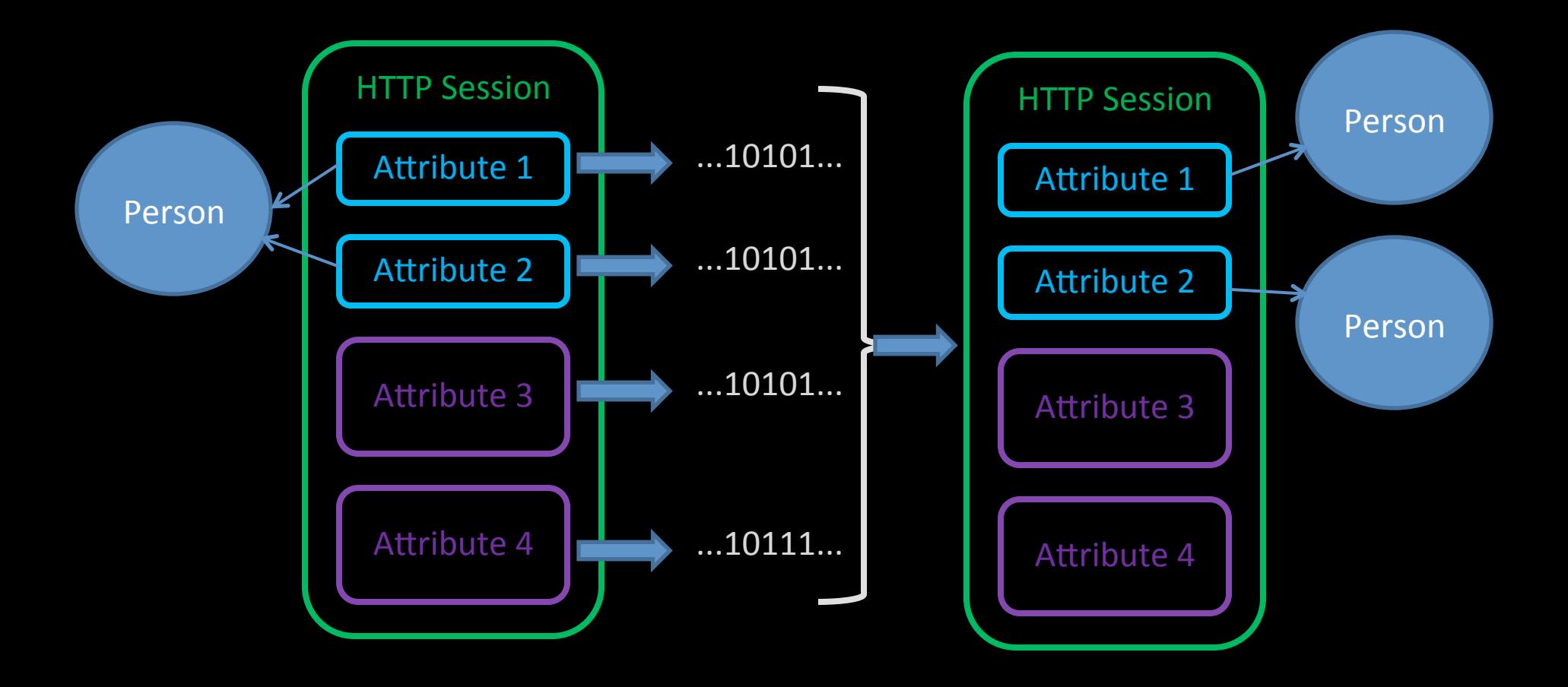

- Good for small Sessions
- Each Attribute is Serialized Independently
- All Attributes are transferred together
- Doesn't work when attribute values point at the same Object

# mon·o·lith·ic

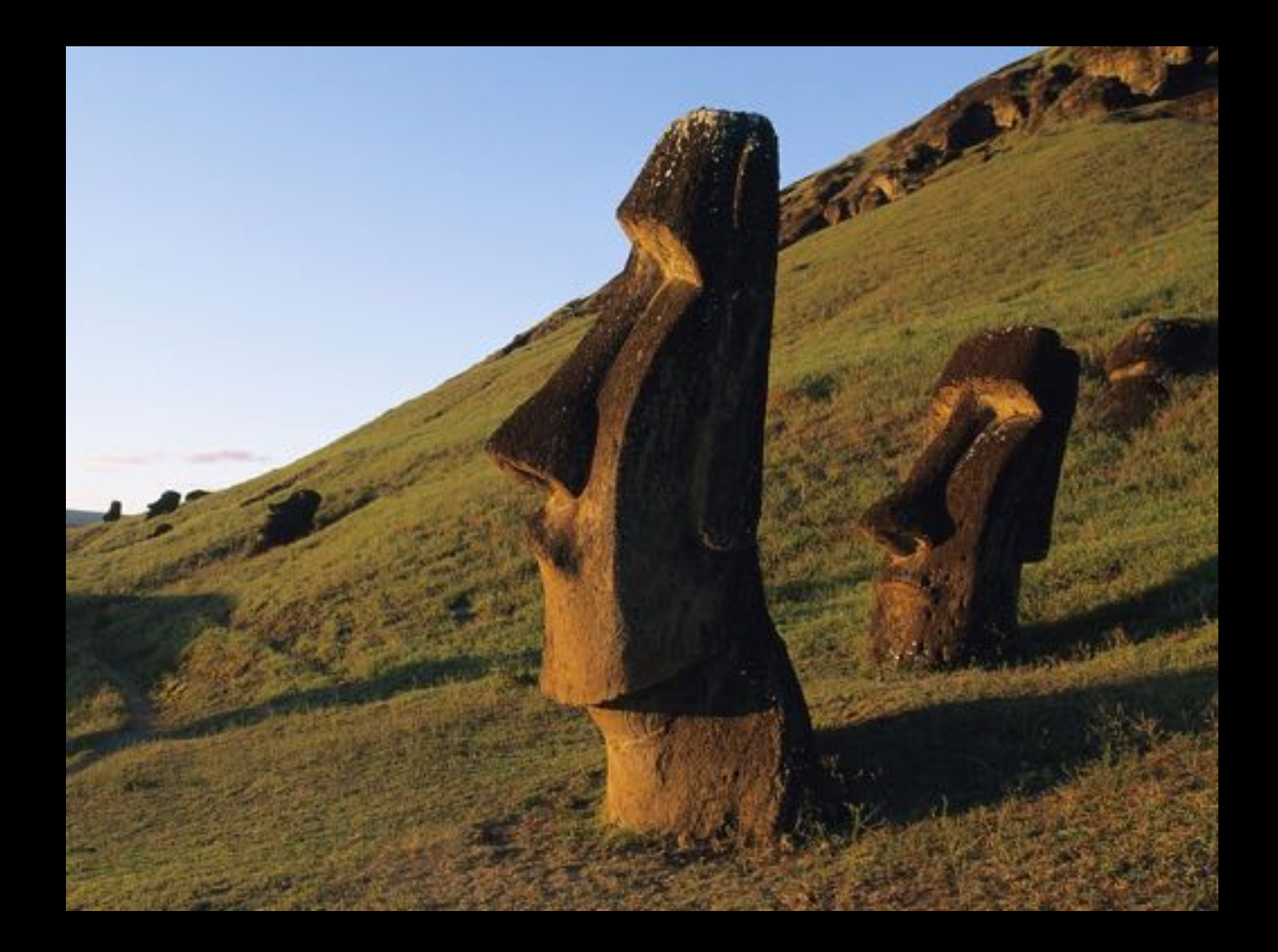

### Monolithic

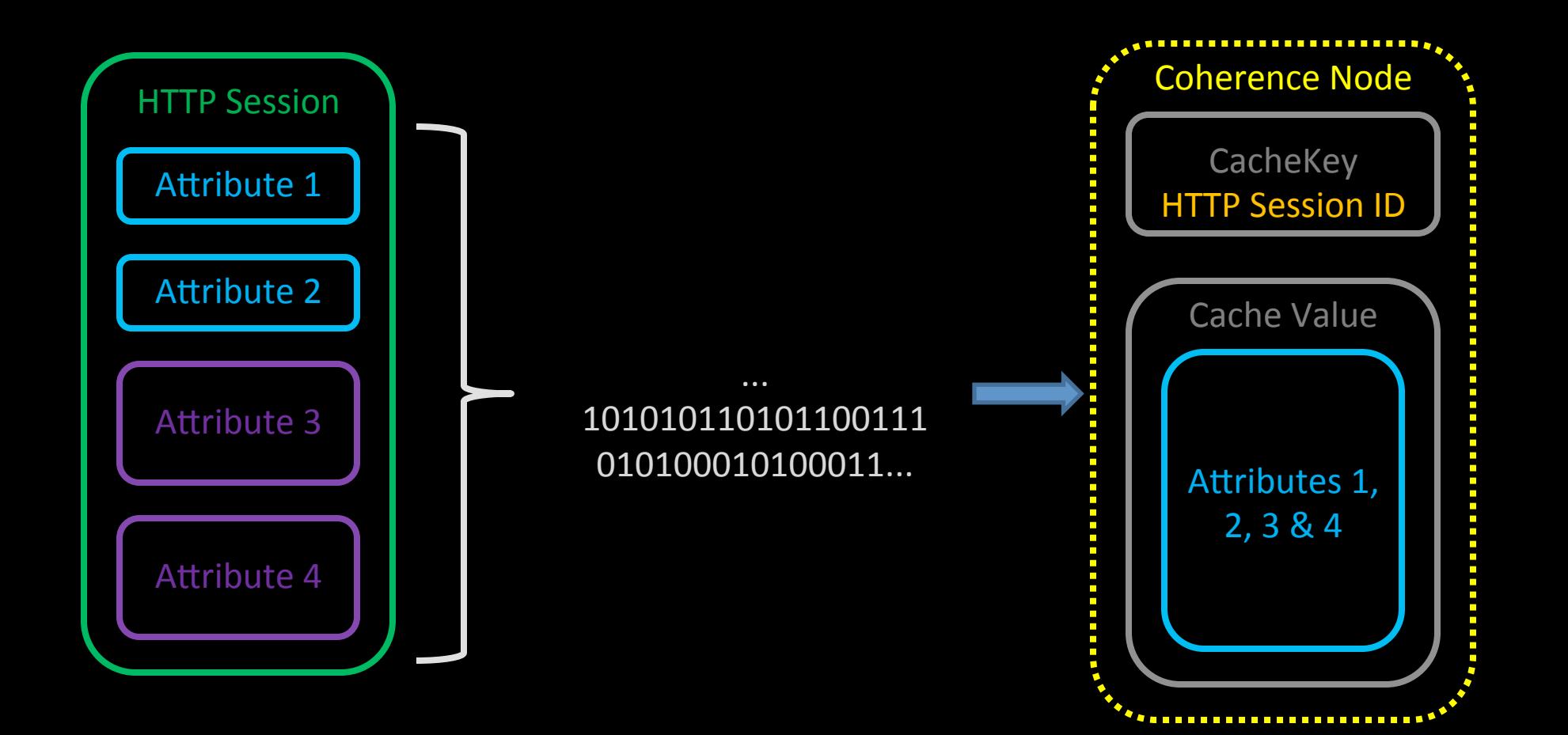

#### Monolithic

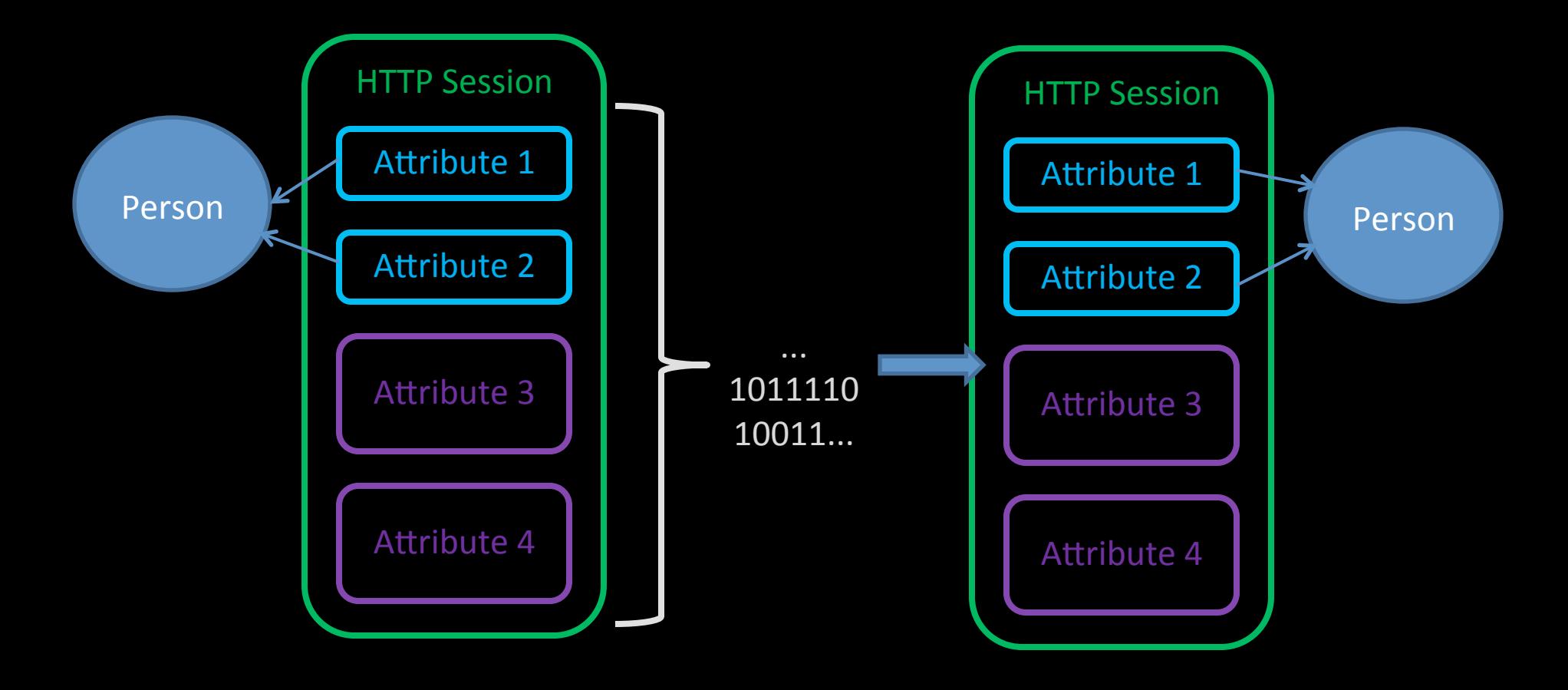

# Monolithic

- Good when your Session attributes require shared Object references to be preserved
- Attributes are Serialized together
- All Attributes are transferred together
- Expensive entire Session must be Serialized into a single Object Stream

# Split

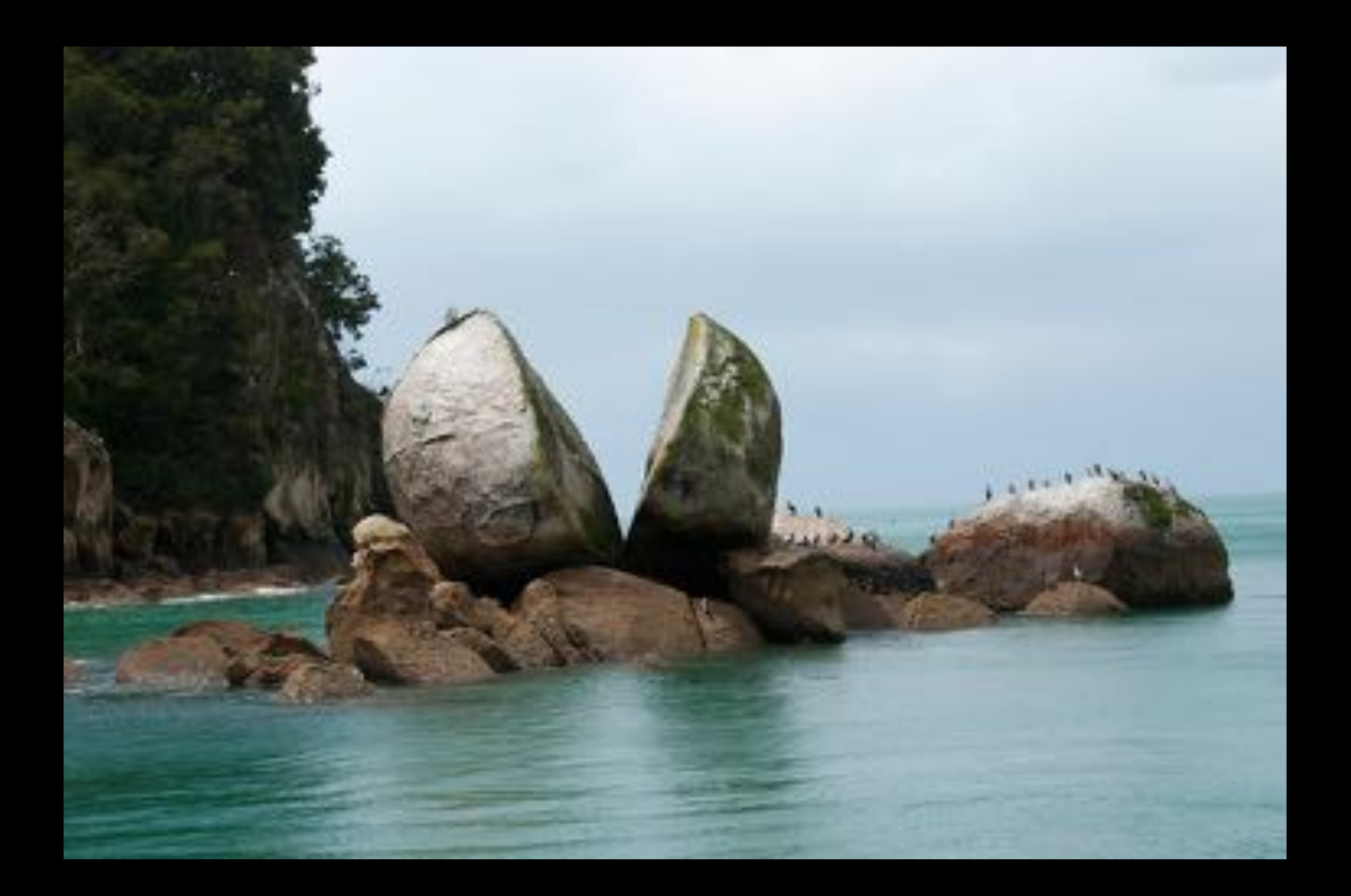

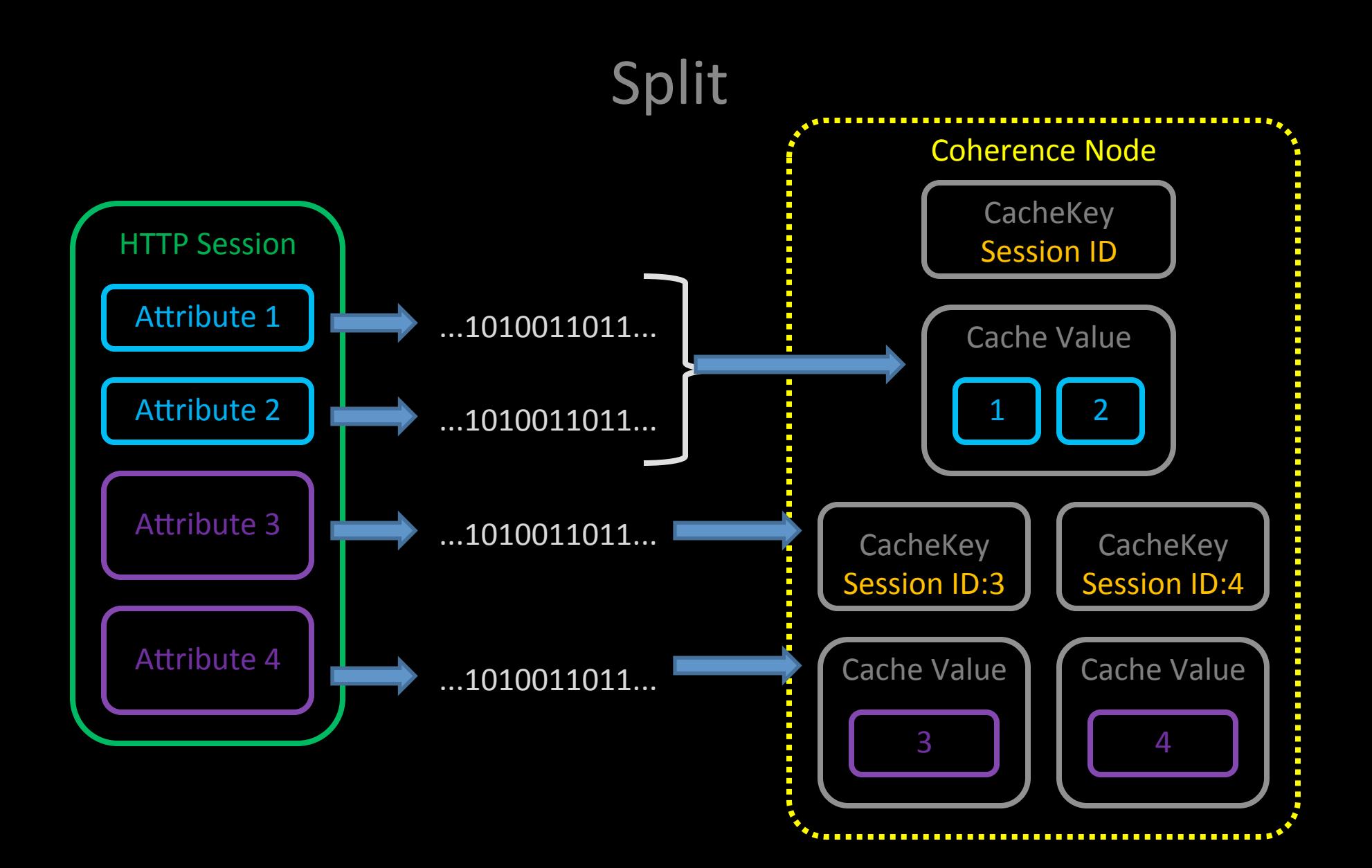

# Split

- Default Coherence\*Web Session Model
- Attributes are Serialized independently
- Large Attributes are transferred independently
- Reduces network traffic
- Separated handling of small and large attributes
- Configurable "Large" Attribute Threshold

#### Split in Action

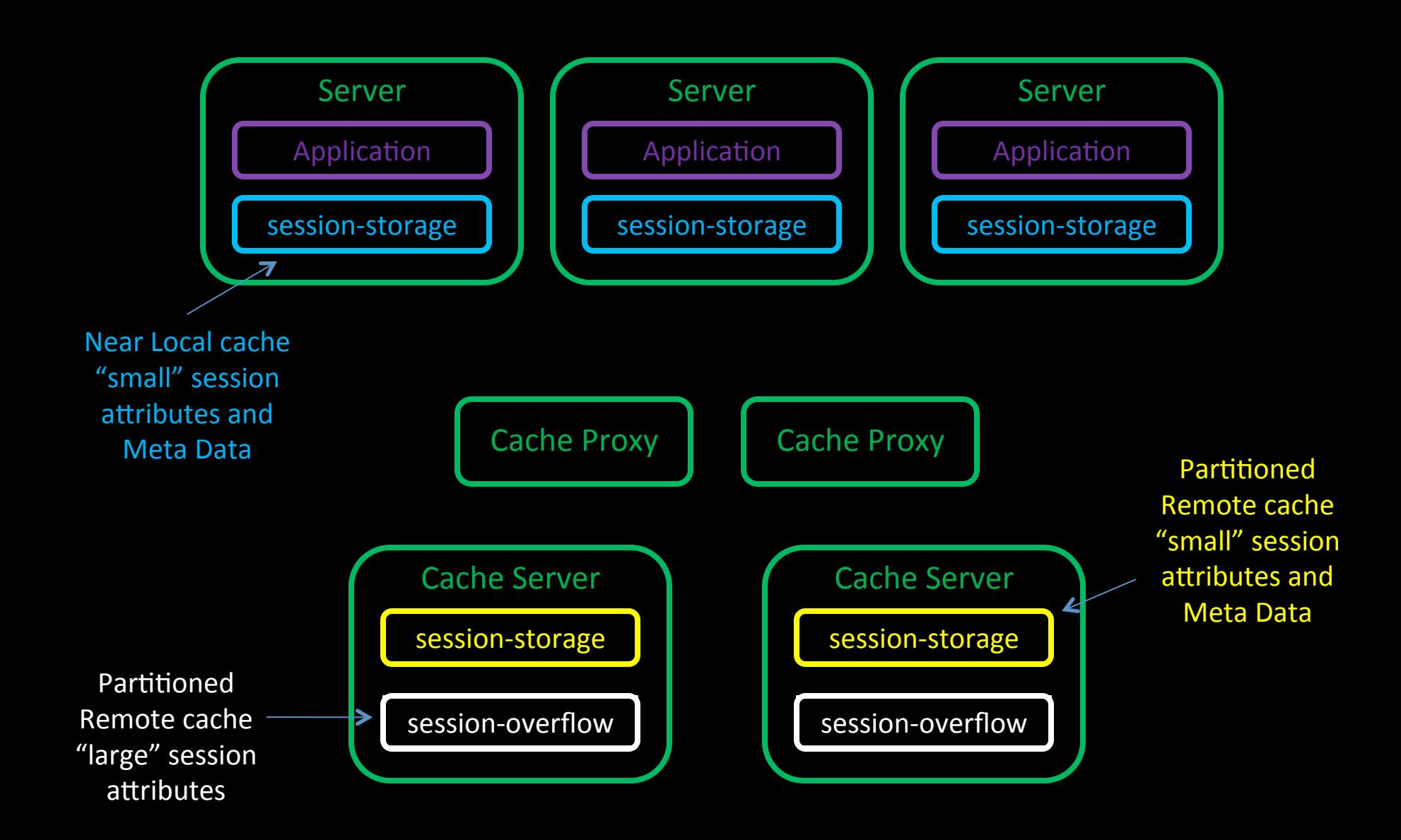

# Split

- Large Session Attributes are off-loaded to a remote cache scheme
- Frequently accessed attributes and MetaData held in near cache for performance

## Tracking Attribute Changes

- Initial binary value vs New Binary Value
	- $-$  Object is mutable?
	- $-$  Initial == new (no change)
	- $-$  Initial != new (write to cache)
- Check can be overridden if you never mutate attributes without calling HttpSession.setAttribute
	- $-$  Removing the check improves performance

**<context-param>** 

 **<param-name>coherence-enable-suspect-attributes</param-name> <param-value>false</param-value>** 

**</context-param>**

#### Cluster Isolation

### **Cluster Isolation Scope**

- Container
- Enterprise Archive
- Web Archive

#### Determined by Class-loading Scope

#### **Container Scoping**

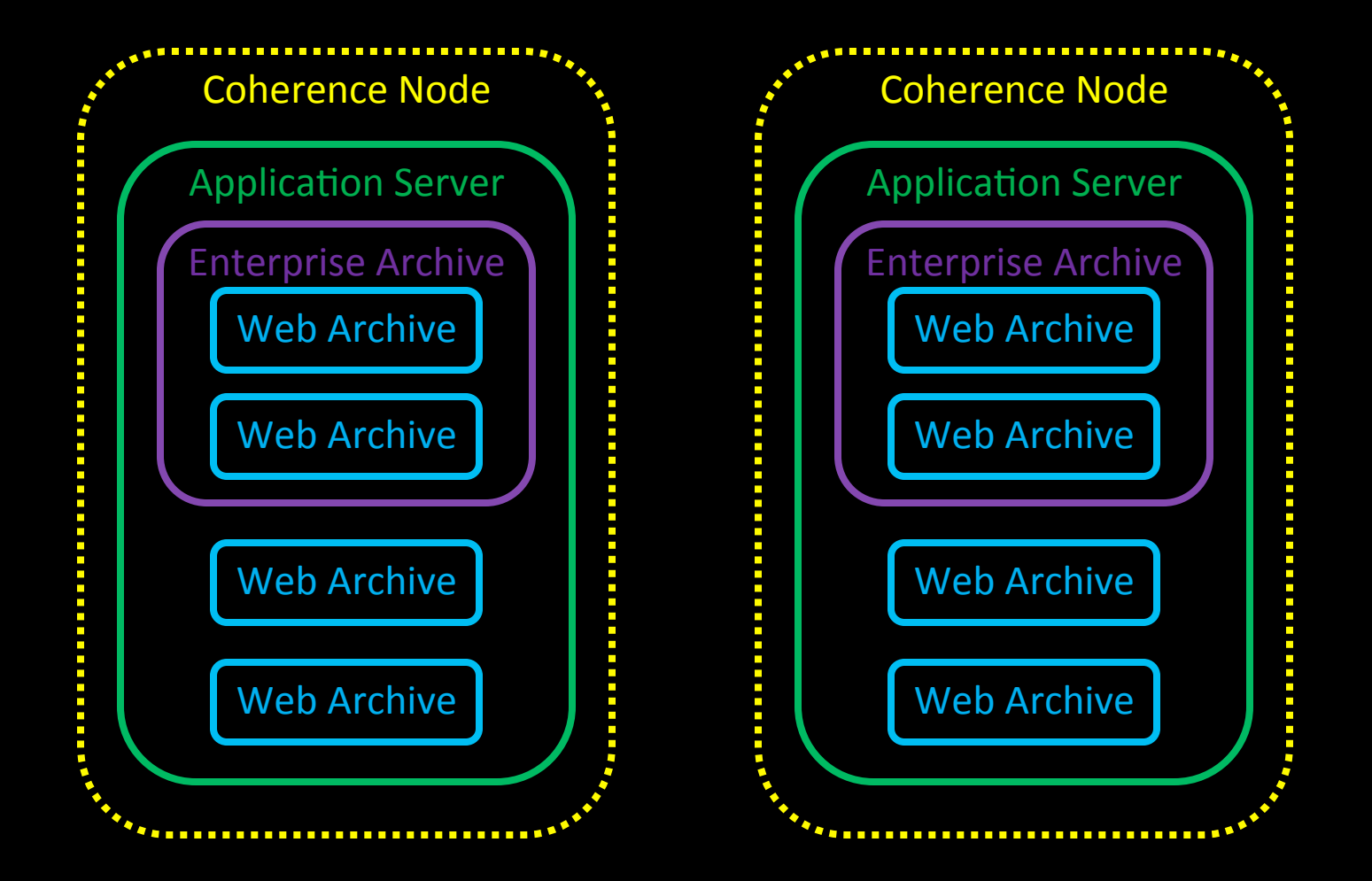

# **Container Scoping**

- Least Overhead
	- $-$  Libraries deployed on Container Class Path
	- Number of loaded Classes
	- Lowest+Memory+Requirement+
	- One Coherence Cluster Node per Container
- Least Separation
	- $-$  Multiple Applications share the same Cluster
	- $-$  Can be problematic...

#### Enterprise+Archive+Scoping

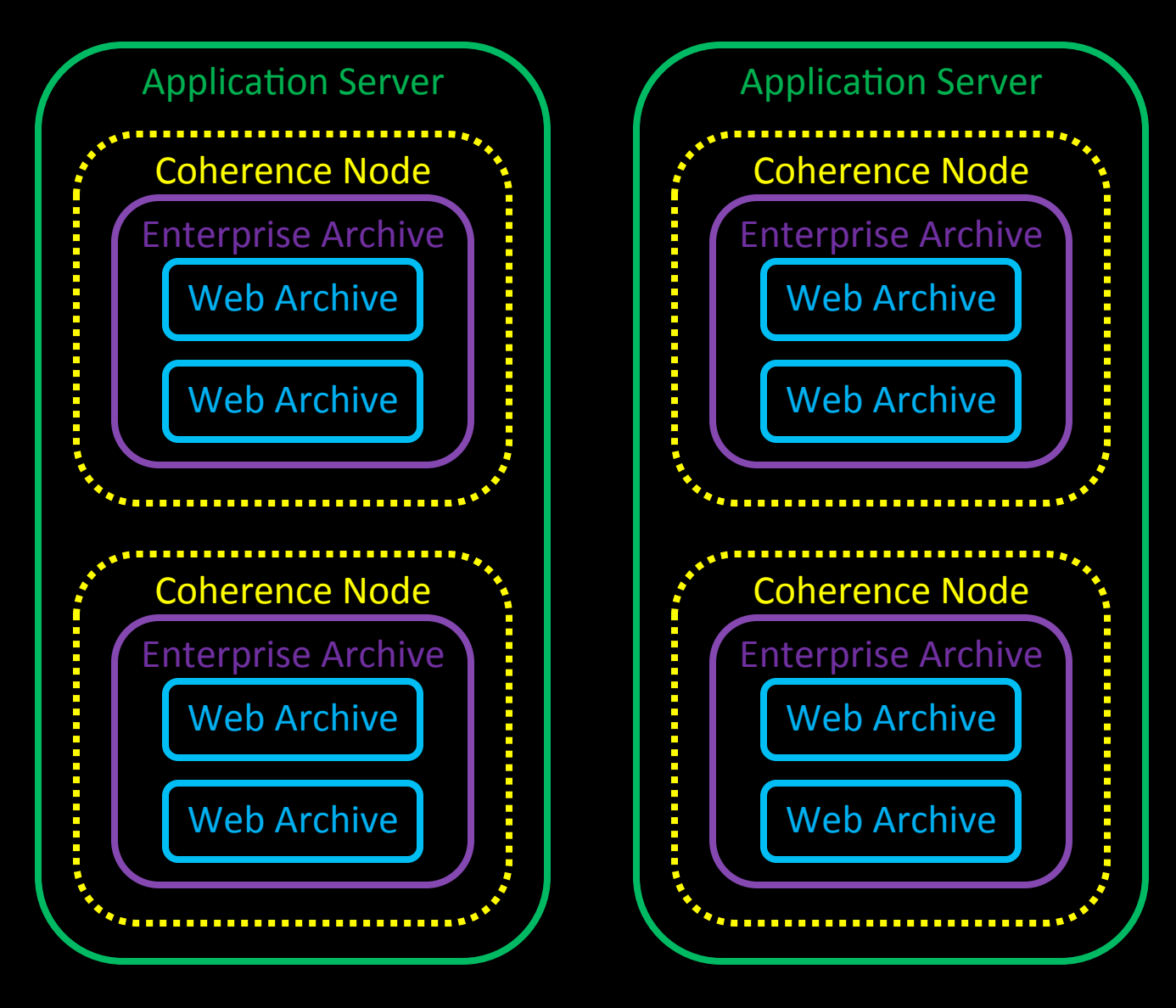

## Enterprise+Archive+Scoping

- Overhead
	- $-$  Libraries scoped to EAR
	- One Coherence Cluster Node per Application
- Separation
	- $-$  Applications within the EAR share the same Cluster

```
<weblogic-application> 
   <library-ref> 
     <library-name>coherence</library-name> 
   </library-ref> 
    ... 
   <library-ref> 
     <library-name>active-cache</library-name> 
   </library-ref> 
... 
</weblogic-application>
```
#### Web Archive Scoping

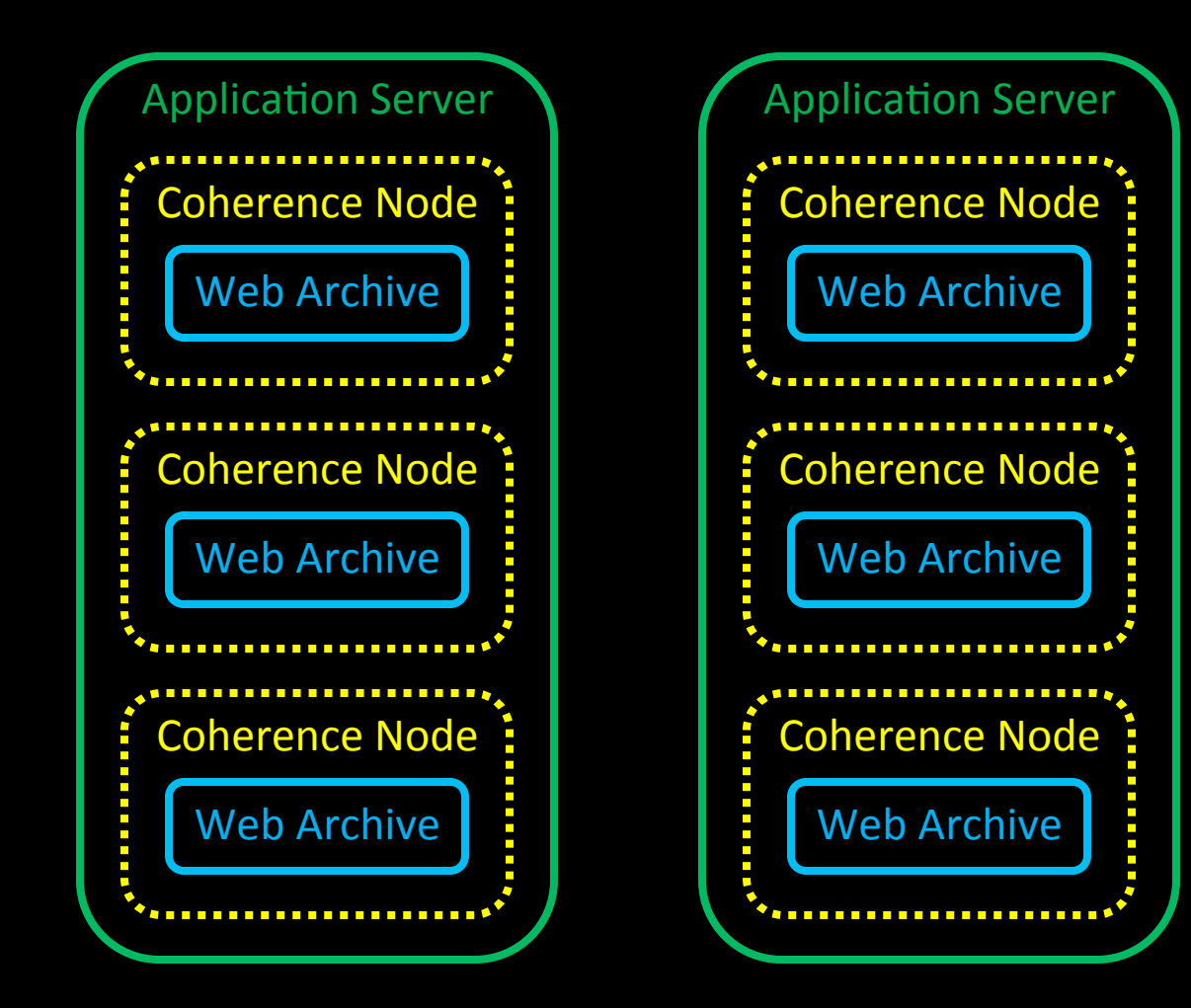

# Web Archive Scoping

- Overhead
	- $-$  Libraries scoped to WAR
	- One Coherence Cluster Node per Web Archive
- Separation
	- $-$  Each Web Archive participates in its own cluster
	- $-$  Total Independence from negative external factors

**Reference via MANIFEST.MF** 

```
Manifest-Version: 1.0 
Extension-List: coherence active-cache 
coherence-Extension-Name: coherence 
active-cache-Extension-Name: active-cache
```
...or package in WEB-INF/lib

#### So what can we do?

# Application Tier Shutdown

#### Application Tier Shutdown

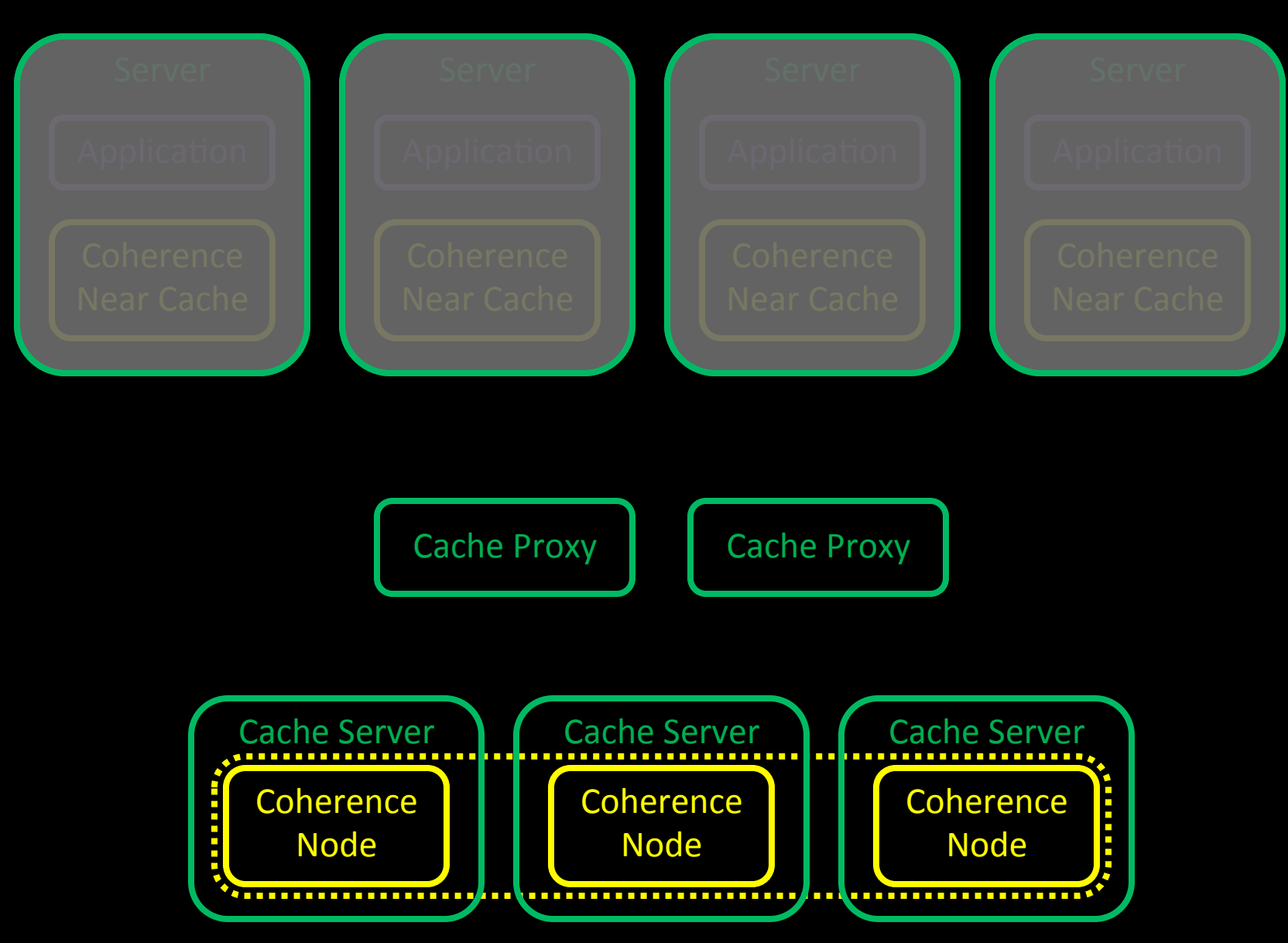

#### Application Tier Shutdown

• Application and Cache are totally separated – Session State is retained by the Cache Tier

# Sharing Sessions

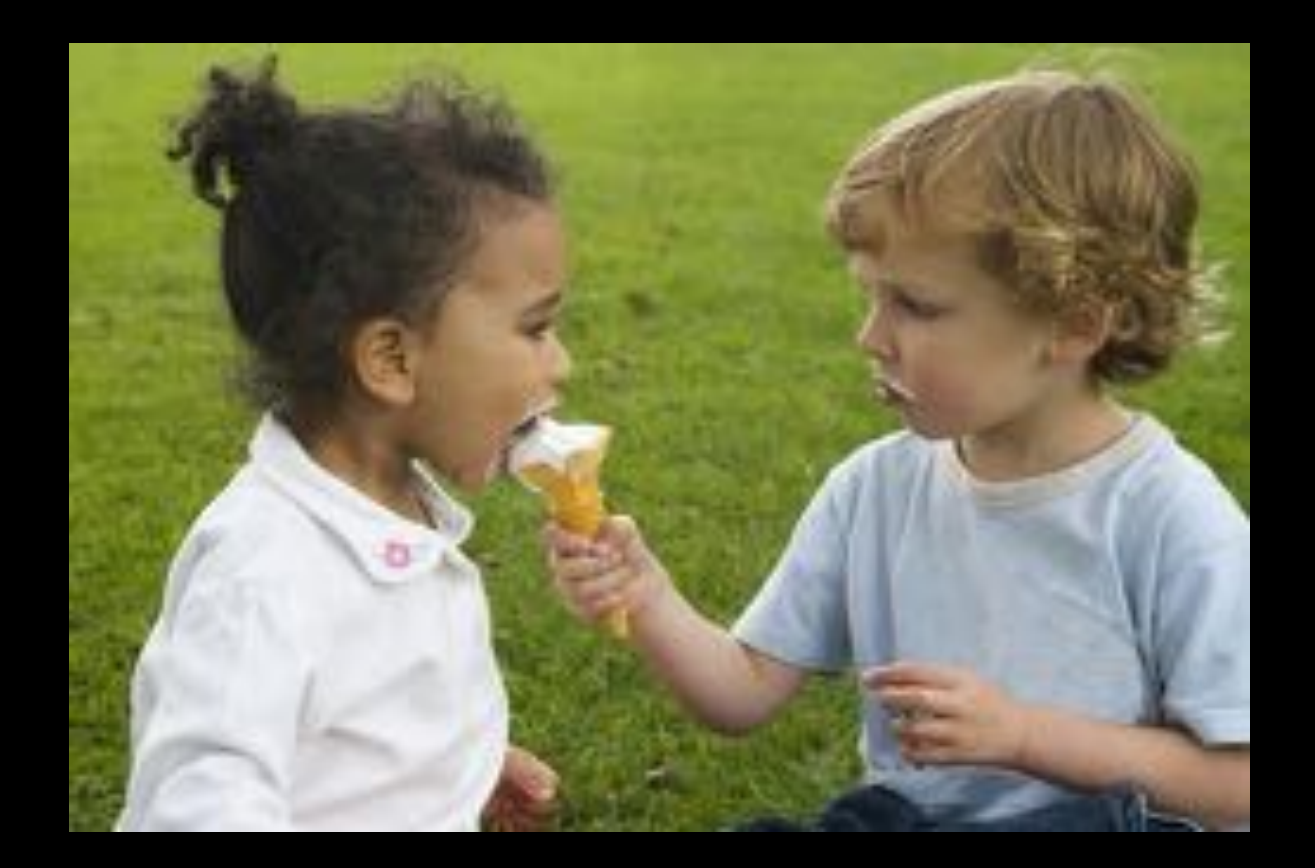

#### Sharing Session State Across Applications & **Containers**

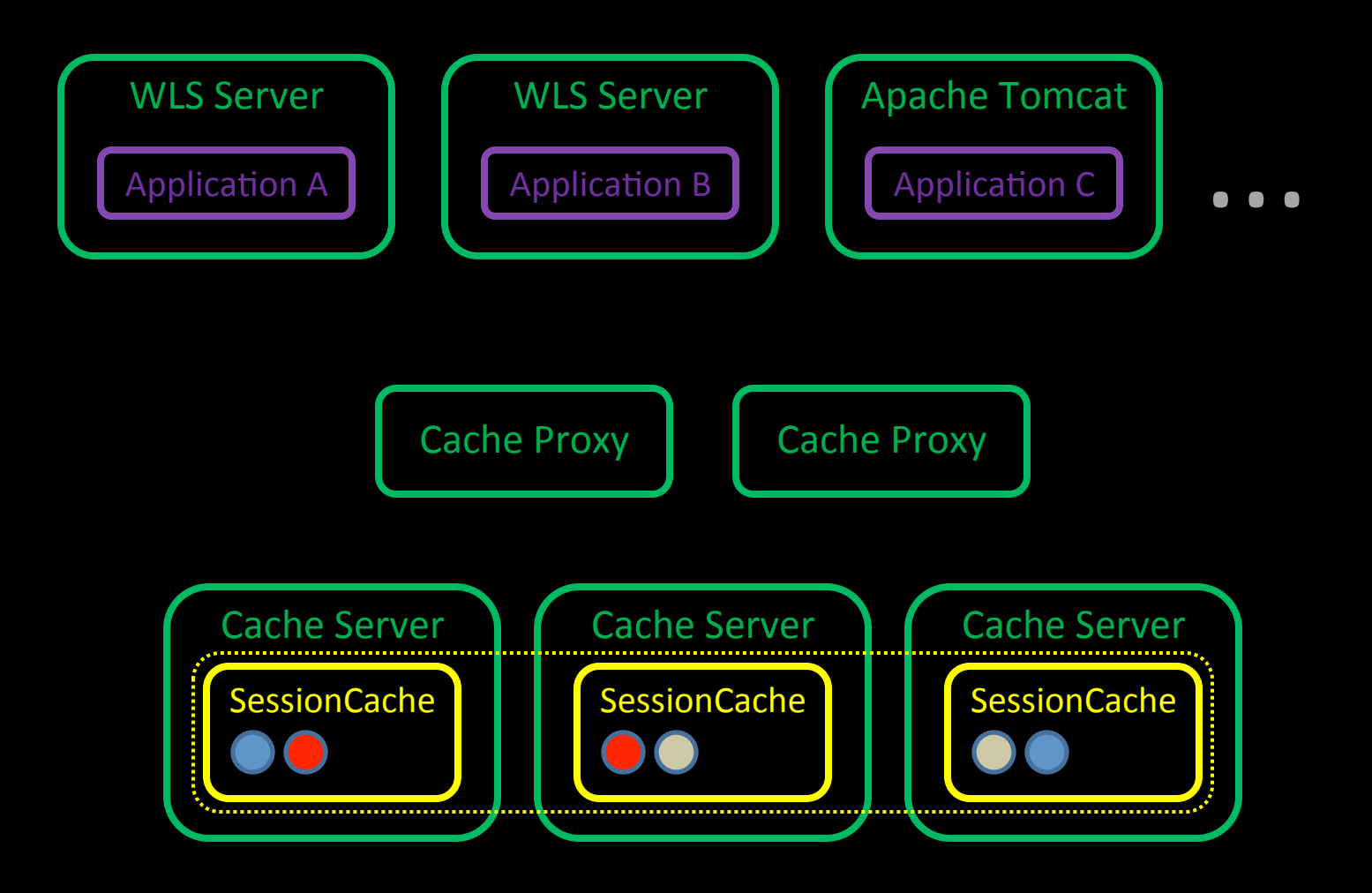

#### Session & Attribute Scoping

# Session Scoping

- For Applications running under separate domains without a load-balancer:
	- $-$  http://consulting.c2b2.com
	- http://marketing.c2b2.com

<context-param>

```
 <param-name>coherence-session-cookie-domain</param-name>
```
<param-value>.c2b2.com</param-value>

</context-param>

- For Applications with different context paths:
	- http://www.acme.com/shared/portal
	- $-$  http://www.acme.com/shared/trading

#### <context-param>

```
 <param-name>coherence-session-cookie-path</param-name> 
 <param-value>/shared</param-value>
```

```
</context-param>
```
# Session Attribute Scoping

<context-param>

```
 <param-name>coherence-scopecontroller-class</param-name> 
 <param-value>...</param-value>
```
- </context-param>
- Global Scoping
	- AbstractHttpSessionCollection\$GlobalScopeController
- Application Scoping
	- AbstractHttpSessionCollection\$ApplicationScopeController
	- Allows different applications sharing HttpSessions to use identically named attributes in isolation
	- $-$  Default implementation applies a configurable prefix
	- $-$  Pluggable control over whether attributes are shared or isolated

#### <context-param>

 <param-name>coherence-application-name</param-name> <param-value>session-attribute-prefix</param-value> </context-param>
## Demo

## Summary

- Independent Scaling
- Independent Tuning
- Near Cache Optimization offsets remote Latency
- Split Session Model Attribute separation
- Redundancy
- Scalability
- Availability
- Performance

**Thanks for Listening Any Questions?** http://www.c2b2.co.uk http://blog.c2b2.co.uk @c2b2consulting